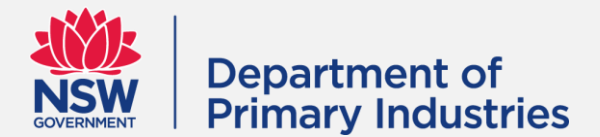

### **AQUADIRECT REVOKE OR VARY AGENT PERMISSIONS APPLICATION**

Complete this form if you wish to revoke the authorisation of an agent or vary the permissions of an agent in AquaDirect. The form MUST be completed by the aquaculture customer(s).

### **1. Customer details**

The customer is you, the lease and/or permit holder who has previously given an agent access to your aquaculture account on AquaDirect.

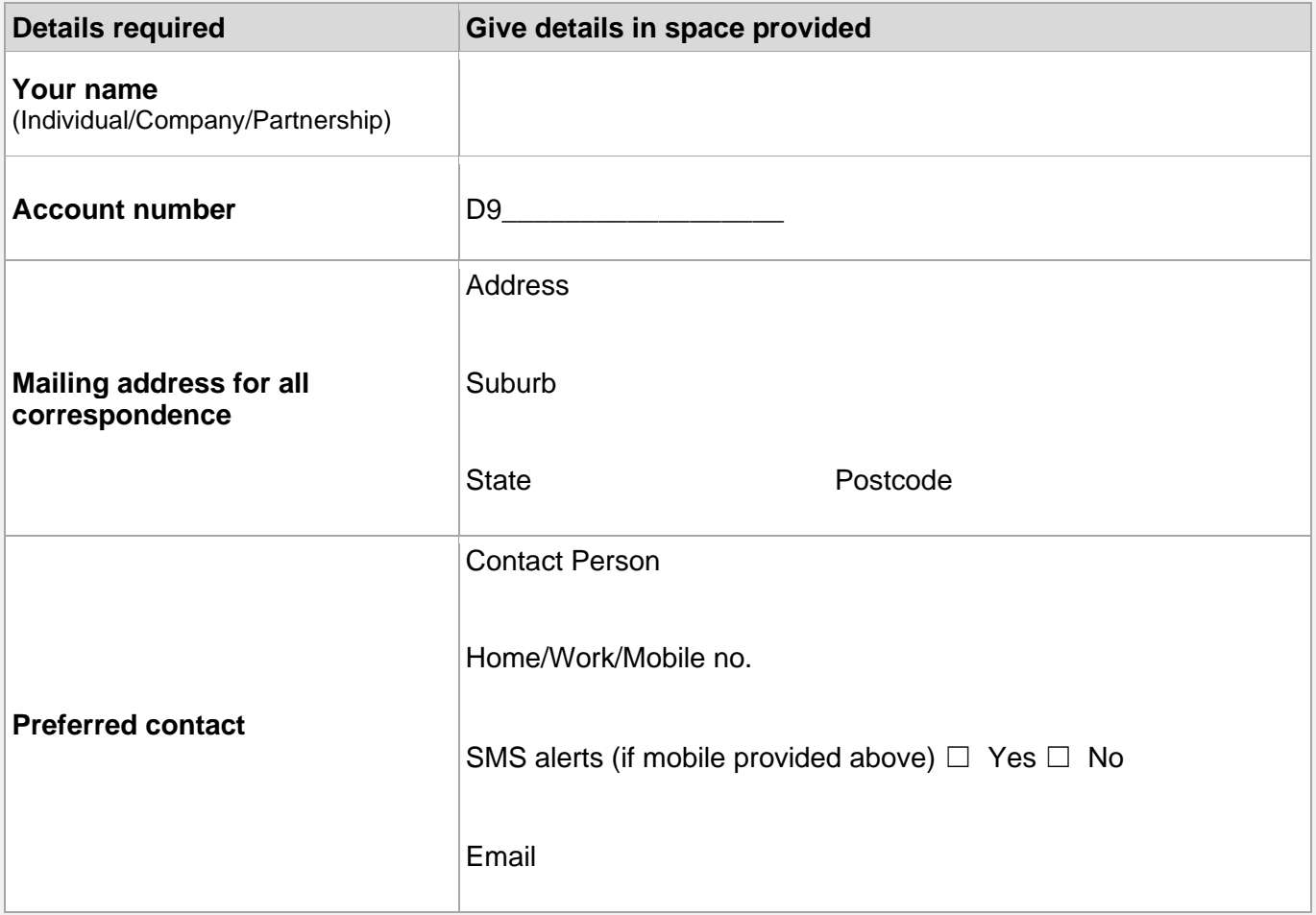

### **2. Agent details**

The agent is the individual who currently has access to your aquaculture account on AquaDirect, whose access you wish to revoke or vary.

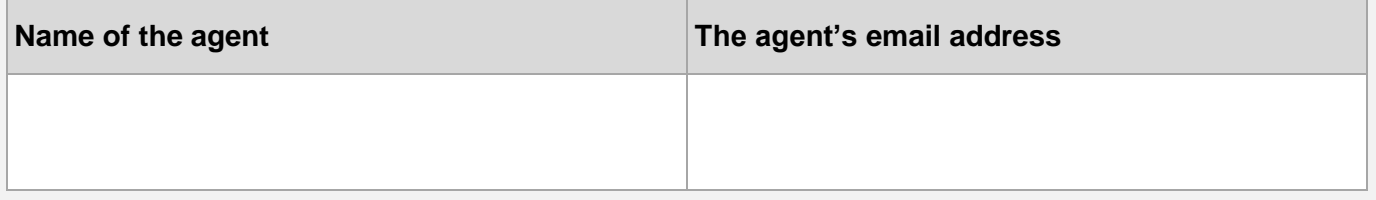

# **3. Revoke agent permissions**

 $\Box$  Tick this box if you wish to revoke the authorisation for the agent listed above to have access to your aquaculture account in AquaDirect. The agent will no longer have access to your online account.

# **4. Vary agent permissions**

What permissions do you want to give to the agent listed above? These changes will override previous permissions you have given to the agent.

#### ☐ **View Details**

Allows the agent to view all your account details, permit, farm and lease holdings

#### ☐ **Complete Production Returns**

Allows the agent to view your production returns and submit these returns on your behalf

#### ☐ **Manage Agents**

**IMPORTANT:** By ticking the **Manage Agent** box you are allowing the agent to self-manage the delegated functions of your online account, including the ability to sub-delegate all or any of the above functions to another person, and to revoke or vary another person's appointment/delegated functions.

## **5. Declaration**

#### **Who is required to sign the declaration?**

The aquaculture account holder(s) who is revoking or varying the authority of the above agent to have access to their AquaDirect online account.

If the account holder is a company or a partnership, the following persons must sign:

- Partnership account: all persons attached to the account
- Company account: two directors of the company

By signing below, I/we declare that:

- I have read and agree to the FishOnline- AguaDirect Terms and Conditions of Use. FishOnline AquaDirect Terms and Conditions of Use are available on the NSW DPI website at [Terms and](https://www.dpi.nsw.gov.au/fishing/fishonline/terms-and-conditions)  [Conditions \(nsw.gov.au\).](https://www.dpi.nsw.gov.au/fishing/fishonline/terms-and-conditions)
- I/we have the authority to sign this form on behalf of any parties, shareholders, or other parties with an interest in the authorities listed in this application.
- As the party authorising the agent, I/we understand the authorisations I/we have assigned to the authorised agent and agree to have this person act on my/our behalf accordingly.
- I/we am liable for the actions of any agents that I appoint to operate on my behalf on the FishOnline - AquaDirect system.
- I/we will be bound by all acts or omissions of the FishOnline AquaDirect agent I/we have authorised, until written notice or revocation of the FishOnline - AquaDirect agent's authority is received by NSW DPI.
- The information provided on this form is to the best of my/our knowledge true and accurate.
- I/We understand that giving false or misleading information is a serious offence.

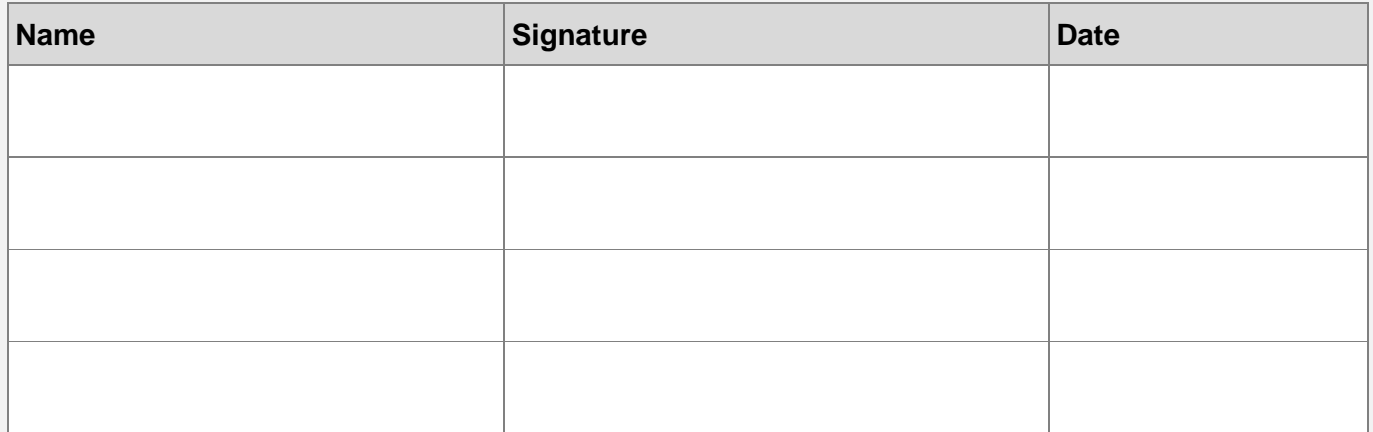

### **6. How to submit your form**

Please email your completed application form to [aquaculture.administration@dpi.nsw.gov.au](mailto:aquaculture.administration@dpi.nsw.gov.au) Scanned copies or screenshots (photos) of the application form will be accepted.

### **7. What will happen next?**

Your application will be processed and the above agent's access to your AquaDirect online account will be revoked or varied.

#### **Privacy Collection Notice**

Information collected on this application is subject to the *Privacy and Personal Information Protection Act 1998*. You must provide the information in order for NSW Department of Primary Industries (NSW DPI) to assess the application. Information collected will be stored securely within the FishOnline system and NSW DPI's records management system, to which only authorised personnel have access.

NSW DPI may use the information, and disclose it to authorised agencies by way of a Memorandum of Understanding (MOU), for related administration, research and statistical reporting purposes. The information may be pooled in a manner not identifying individuals to form industry-based statistics. Information collected may be publicly available on the NSW register of aquaculture permits in accordance with section 154 of the *Fisheries Management Act 1994*. Information collected may also be subject to other lawful requests for information such as subpoenas or GIPA (Government Information Public Access) requests. Any email addresses collected may be used to electronically serve instruments if the customer has agreed to receive documentation from NSW DPI electronically. Information collected will be destroyed when no longer required.

You may access or correct your information by contacting NSW DPI, Aquaculture Administration, Locked Bag 1, Nelson Bay NSW 2315, or via emai[l aquaculture.administration@dpi.nsw.gov.au.](mailto:aquaculture.administration@dpi.nsw.gov.au) For more information, please refer to Regional NSW Privacy Statement at<https://www.regional.nsw.gov.au/privacy> and Regional NSW Privacy Management Plan at [https://www.regional.nsw.gov.au/privacy/privacy-management-plan.](https://www.regional.nsw.gov.au/privacy/privacy-management-plan)